# Unreal Engine 5 (erken erişim) klavye kısayolları

## Sahneyi Gelişmiş Ön İzleme

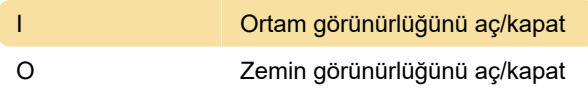

### Varlık Yükleme Bilgileri

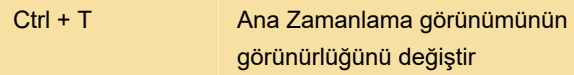

#### Varlık Yönetimi

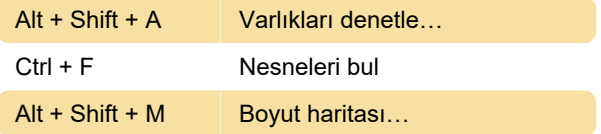

#### Ortak Komutlar

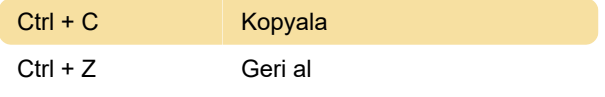

#### Ortak Tasarımcı Komutları

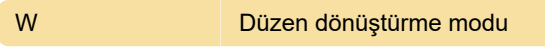

#### Ortak Görünüm Komutları

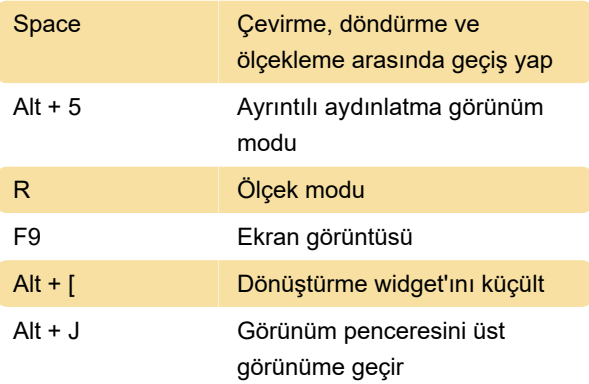

#### Seviye düzenleyici

End Zemine yasla

#### Bayraklar Menüsünü Göster

Alt + L Manzarayı göster

#### Sistem Çapı

` Konsol komut kutusunu aç

### Görünüm Alanında Gezinme

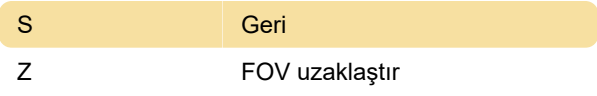

Son değişiklik: 21.07.2021 07:39:05

Daha fazla bilgi için: [defkey.com/tr/unreal-engine-5](https://defkey.com/tr/unreal-engine-5-klavye-kisayollari?filter=basic) [klavye-kisayollari?filter=basic](https://defkey.com/tr/unreal-engine-5-klavye-kisayollari?filter=basic)

[Bu PDF'yi özelleştir...](https://defkey.com/tr/unreal-engine-5-klavye-kisayollari?filter=basic?pdfOptions=true)